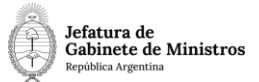

# **Dirección Nacional de Digitalización Estatal**

# **JGM – Solicitud de documentos y expedientes reservados**

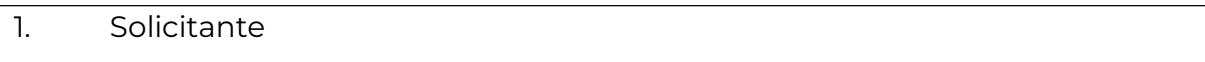

1.1 Organismo: Jefatura de Gabinete de Ministros

1.2 Proyecto: MMOD – Solicitud de documentos y expedientes reservados

#### 2. Objetivo

El WF debe brindar un flujo cerrado que permita tramitar la habilitación para firmar documentos reservados y/o para crear códigos de trámites reservados. El trámite comienza en la repartición interesada en acceder a los documentos reservados. Vinculan la documentación necesaria y se realiza un pase a la Dirección Nacional de Digitalización Estatal. En la Dirección Nacional se controla la documentación, se habilita a los interesados y se comunica la habilitación mediante un informe. Se devuelve el expediente a la repartición interesada. Finalmente, se envía a la Guarda Temporal.

3. Requerimientos funcionales

**Primera Etapa** "En ingreso de la solicitud":

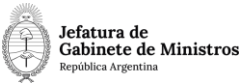

En la primera etapa, la repartición interesada caratula un expediente con la trata "GENE Solicitud de documentos y/o expedientes reservados". El sistema valida que se vincule obligatoriamente un Informe (IF) en el que se fundamente la solicitud y un Acto Administrativo (ACDIR, DA, DECAD, DECTO, DCTO, DI, DIAPA, DIAPC, DISFC, ORDNN, ORRDN, RESOL, RESAP, RESFC, RESGC, RESIN o

RRFCO) en el que se solicite a la Dirección Nacional de Digitalización Estatal (DNDE#JGM) la habilitación de determinados permisos. Se realiza automáticamente un pase a DNDE#JGM, sector PVD.

## **Segunda Etapa** "En resolución de la solicitud":

En la repartición DNDE#JGM, sector PVD, se analiza la solicitud y la documentación vinculada. Si la documentación y el contenido son correctos, se procede a habilitar a los interesados para la firmay confección de documentos o expedientes reservados y/o secretos. El sistema valida que se vincule al menos un Informe (IF) en el que la DNDE comunica que se realizó la habilitación (o bien, que no se realizó y por qué motivos). Se realiza un pase automáticamente a la repartición y al sector que envió el expediente.

### **Tercera Etapa** "En toma de conocimiento":

En la repartición interesada se recibe el expediente y se toma conocimiento del Informe.Finalmente, se envía el expediente a la Guarda Temporal.